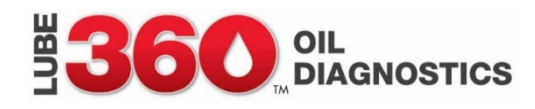

## **HOW TO USE THE QR LABEL FORMS FOR THERMAL FLUID SAMPLES**

**You will receive a QR label form for each thermal system that you have previously sampled**. If you are sampling a system for the first time, use the standard Analysis Request form included in your materials.

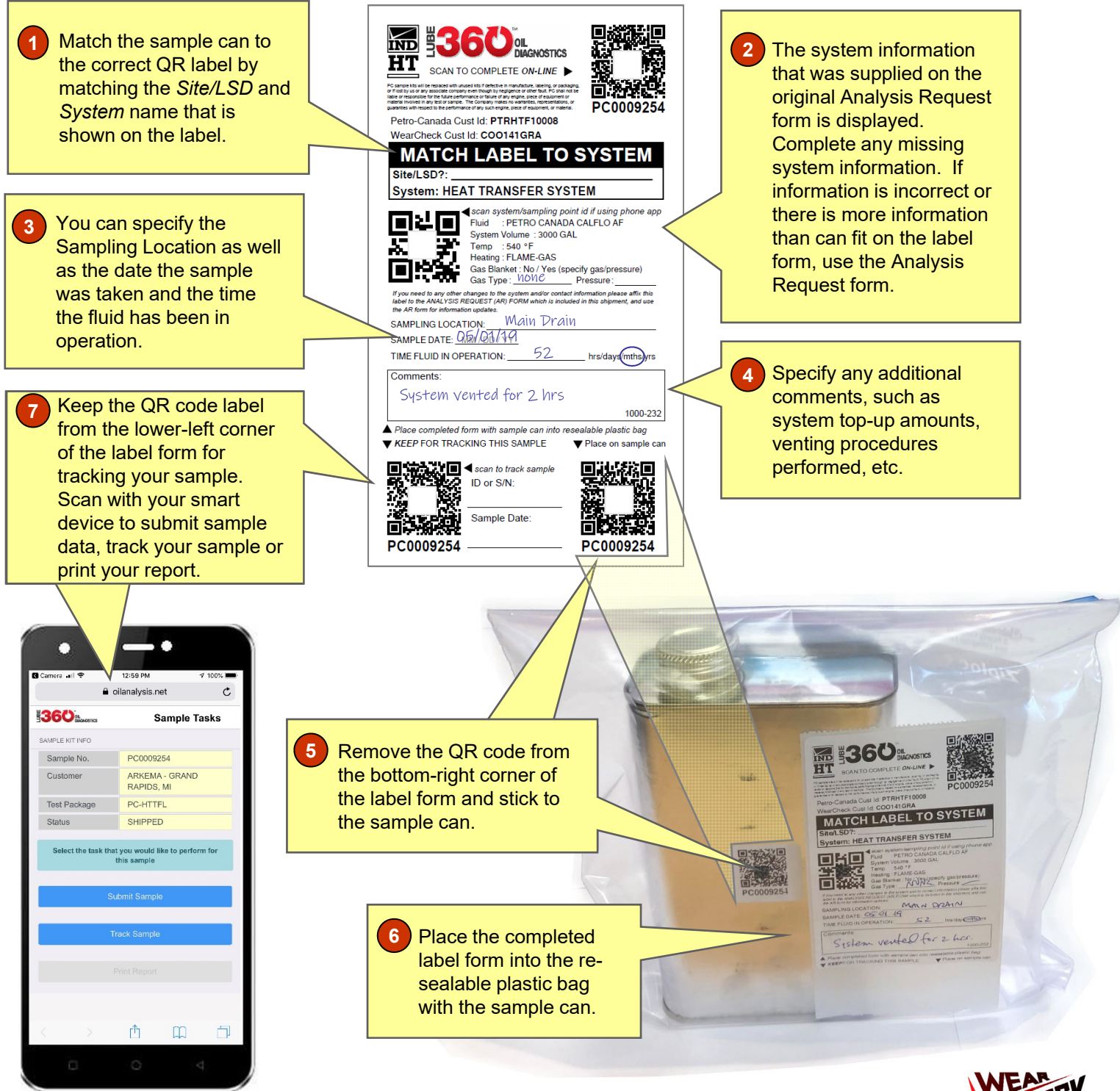

## **THE LEADER IN OIL AI**

**© 2019 WearCheck. All Rights Reserved.** All illustrations, photographs and specifications within this literature are based on the latest service information. Discuss actual service with a local WearCheck agent for complete accuracy. For information on additional options, contact your WearCheck agent. All service and product brand names are WearCheck trademarks.

**WearCheck Canada Inc. C8-1175 Appleby Line**, Burlington ON, L7L 5H9 **Tel** 905-569-8600 **Toll-free** 1-800-268-2131 **Fax** 905-569-8605 **URL** http://www.wearcheck.com